OverDisk Crack X64

# [Download](http://evacdir.com/margarines/conceivable?english=ZG93bmxvYWR8eFU2TVRBM2VueDhNVFkxTkRVMU9UY3dNbng4TWpVNU1IeDhLRTBwSUZkdmNtUndjbVZ6Y3lCYldFMU1VbEJESUZZeUlGQkVSbDA.T3ZlckRpc2sT3Z.feadship.gentler&poetries=quicktest)

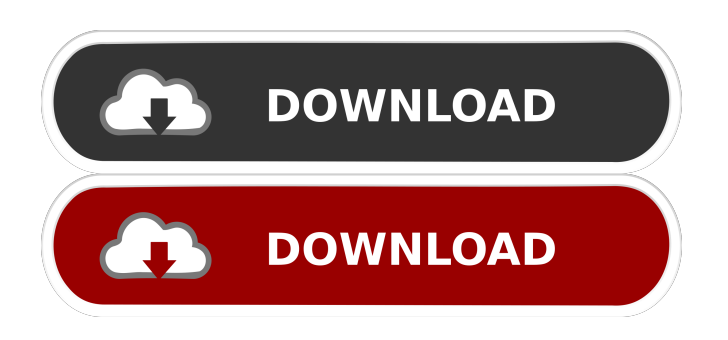

**OverDisk Crack + For Windows**

## **OverDisk Crack+ Serial Number Full Torrent Free Download**

KEYMACRO is an easy to use, freeware, command line macro recorder. The program can record commands and convert them into action scripts. Features: • Supports almost all commands found in Windows. • Filters can be set for a recording list. • Decimal, Hexadecimal and Binary conversions. • Export to text or html format. • Configure keystrokes and macros for hotkeys. • Recorder customization and changes to all the recording settings are possible via a config file. • Recorders can be displayed in the main window. • Macro recording list

can be displayed as well as exportable text files. • Exit Macro can be recorded as well. • Automatically places macros between lines to ease reading. • In-built help. • Triggers are recorded. • Unicode recording. • Unicode integration. • Unicode support. • You can use ASCII characters while recording macros. • Very light-weight and simple to use. How to Use: 1. Double-click on the EXE file to install KEYMACRO. 2. After installation, start the program. 3. Keystrokes can be recorded by doubleclicking on the toolbar. 4. For Windows 7 and Windows 8, simply press the Windows Key and press Q. 5. For Windows XP and earlier versions, see the User Manual. 6. Exit from the program. 7. To save the recording, click on the Save button. 8. To open the macros, click on the Open button. System Requirements: KEYMACRO is a command line application which runs on all Windows platforms. Version: 1.1.0 My whole PC crashed, so I had to install it on my iPhone, which is a pain because there's no save feature. It's also in the free version, so it sucks to waste my credit. Still, it's useful and it's free, so I'll take it. Neat app with a very limited feature set. I'm using it to control 5Xs, so it needs to be able to do just that. Now I'm not complaining that it's not a complete PC emulator, just that it's missing features like context menus. There are other ones with more features, but are not free and I'm not willing to pay to keep using them. It's a really good application for people with basic PC 1d6a3396d6

#### **OverDisk Crack Torrent**

+ To make an exact pie chart, we have to determine the exact space occupied by the different directories. + OverDisk is able to determine the number of files in each directory, as well as the size of files. + You may also find out the size of the different directories. + Therefore, the different directory levels can be accurately determined. + OverDisk is able to quickly delete redundant directories, which helps to keep the space in the computer used. + Files and folders may be deleted directly, but OverDisk also helps you to view their importance. + The pie chart shows where the space is being used and the file type. + It is easy to use for the novices and experts. + Furthermore, you may hide the file or folders that you don't want to see. + OverDisk provides useful statistics regarding the HDD, such as the number of directories and files, their size, and their data clusters. Free File Mover FreeFileMover is a relatively new tool that allows you to move files in a fast and reliable way. As the name suggests, the software is absolutely free and can save you a lot of time. It is quite user-friendly, which is what makes the program attractive. It is capable of backing up and moving various types of files and folders, such as images, audio, videos, presentations, contact sheets, text files and more. The new version also includes cloud storage support. The software can easily load your hard disk and make a backup of the system or the data contained in it. This way, you will be able to restore files in the case of hardware failures or a virus attack. Moreover, the program may also be used to move files from one PC to another. This way, you will be able to transfer files or entire folders from your computer to any other. The new version of the app also allows you to copy files in order to move them in another location. Once you have decided which files to copy, it is quite simple to use. When it comes to moving files, you will be able to use drag & drop functionality or enter a file path or location. You may then choose to copy, move or delete the selected files and folders. In order to move files and folders, you need to select a new location and click the button "Choose". The app will then suggest a destination folder and give you the possibility to change its name. After the process

### **What's New In OverDisk?**

OverDisk is a utility designed to help you analyze the storage space on your computer. You can run a scan of your hard disk and access the storage consumption of each directory and file. You can sort and compare the size of the folders, files and the overall size of the disk. The utility comes with a simple but nice interface that allows you to view information, such as the number of directories and files, their size, amount of wasted space and file types. You can also view the distribution of files and folders by colors. Moreover, the app can show a histogram that highlights the size of different data clusters. You can easily find which files are the most important to the system or which files can be deleted to free up space. The application can also open files and folders from anywhere on the disk, in addition to providing overall information about the status of the HDD and the system. Finally, the app will show a graph to help you view the access times for each file. The program can display information for multiple drives at once, allowing you to keep up with the total amount of storage space occupied on your disk. Moreover, the information can be saved to a file for later analysis. How to get it: The program is offered via direct download link from its official page. Simply download the setup file and run the installer, which will install OverDisk in a few minutes. What's New in this version: Updates of the app are always a big plus, especially if the changes add something new or improve the old version. OverDisk - Tools for Hard Disk Analysis Nowadays, hard disks keep getting bigger, but that doesn't mean that you must waste the space on them. OverDisk is a light tool that allows you to view the occupied space. The app has a simple interface that is quite easy to work with, thanks to the intuitive layout. The program can scan your hard disk and provide a multi-level pie chart that shows the storage distribution of many directory levels. The files and directories are displayed differently, which makes them easy to distinguish. You may browse through the different layers as you analyze the size of the folders and check which can be deleted to clear more space. The files and folders that are vital to the system or to certain apps are represented with red, while the color fades into yellow for those that aren't as important. Other details may be viewed from the interface, such as the number of directories and files, their size and the amount of wasted space in these areas. The color shades may be modified from the app's "Settings" area. The program can provide statistics regarding the state of the HDD, file size histograms and information regarding the data clusters on the disk. Furthermore, it can open files and folders from any area of the computer. Thus

#### **System Requirements:**

- Windows: OS X is not supported. - Minimum: - Android: 4.1 Android: 4.0.3 Android: 4.2 Android: 4.3 Android: 4.4 Android: 5.0 Android: 5.1 Android: 6.0 Android: 7.0 Android: 8.0

# Related links:

<https://www.spasvseyarusi.ru/advert/bug-tracker-deluxe-crack-registration-code/> <https://brightsun.co/wp-content/uploads/2022/06/hamdas.pdf> <https://twhealthcare.info/wp-content/uploads/2022/06/Fausterize.pdf> <http://skylightbwy.com/?p=635> <http://www.hakcanotel.com/yamaha-studio-manager-crack-activation-key-pcwindows/> <https://tjmeyerbooks.com/2022/06/06/log4net-12-20-free-download-win-mac-2022/> [https://hestur.se/upload/files/2022/06/NSO9Y3uvXsYJ8e7bRBI6\\_07\\_78e72705011659d28f9f5831a3c4ade9\\_file.p](https://hestur.se/upload/files/2022/06/NSO9Y3uvXsYJ8e7bRBI6_07_78e72705011659d28f9f5831a3c4ade9_file.pdf) [df](https://hestur.se/upload/files/2022/06/NSO9Y3uvXsYJ8e7bRBI6_07_78e72705011659d28f9f5831a3c4ade9_file.pdf) <http://isispharma-kw.com/?p=6847> <https://tuacar.pt/east-tec-invisiblesecrets-crack-free-license-key-download-win-mac/> <https://kiralikofis.com/wp-content/uploads/2022/06/fortdars.pdf> <http://www.ponuda24.com/?p=14873> [https://vkraini.com/upload/files/2022/06/lgR6SU8usaZwpnYPAjmm\\_07\\_59fc2fe5ae0ed82d123782a9bbf6fe55\\_fil](https://vkraini.com/upload/files/2022/06/lgR6SU8usaZwpnYPAjmm_07_59fc2fe5ae0ed82d123782a9bbf6fe55_file.pdf) [e.pdf](https://vkraini.com/upload/files/2022/06/lgR6SU8usaZwpnYPAjmm_07_59fc2fe5ae0ed82d123782a9bbf6fe55_file.pdf) <http://www.publicpoetry.net/2022/06/qimage-professional-edition-4-0-1-35-crack-free-x64-updated/> [https://innovacioncosmetica.com/wp-content/uploads/2022/06/Embedded\\_Security\\_for\\_HP\\_ProtectTools.pdf](https://innovacioncosmetica.com/wp-content/uploads/2022/06/Embedded_Security_for_HP_ProtectTools.pdf) <https://portalnix.com/basic-accelerator-crack-serial-number-full-torrent-free-x64-updated-2022/> [https://lauriebarraco.com/wp-content/uploads/2022/06/Perpetual\\_Notes.pdf](https://lauriebarraco.com/wp-content/uploads/2022/06/Perpetual_Notes.pdf) <https://www.raven-guard.info/avg-decryption-tool-for-szflocker-with-keygen-download/> <https://www.mycatchyphrases.com/elterm-24-emulator-crack/> <http://aprendeconmontessori.com/?p=1373> <https://daviddelojo.com/wp-content/uploads/2022/06/Modio.pdf>